### **2019 Practical Parallel Computing (**実践的並列コンピューティング**) No. 1**

Overview of the course & Basic usage of TSUBAME

### Toshio Endo

School of Computing & GSIC

endo@is.titech.ac.jp

# **Purpose of This Course**

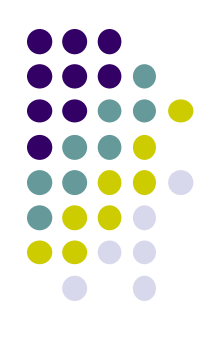

- To learn parallel computing practically
	- Lecture + Practice
	- We will use the TSUBAME supercomputer from this room

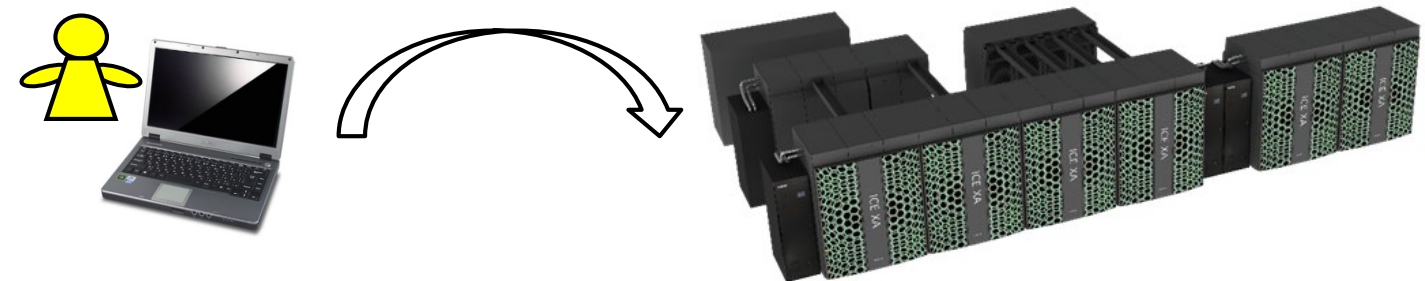

- Plan
	- Introduction (2 classes including today)
	- Lecture about libraries/languages for parallel computing
		- OpenMP (4 classes)
		- MPI (4 classes)
		- GPU programming (4 classes)

# **Overview and Credits**

- Part 1: OpenMP for shared memory parallel programming
- Part 2: MPI for distributed memory parallel programming
- Part 3: GPU programming

Your score will be determined by the followings

- Each part has homework. Reports submission for 2 parts is required
	- The due date will be about two weeks after each part finished
	- (You can submit more)
- Also attendances will be considered

### 講義の流れと単位認定

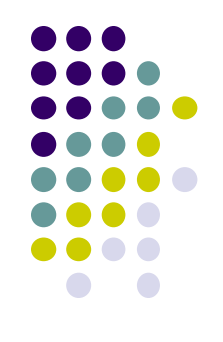

- Part 1: OpenMPによる共有メモリ並列プログラミング
- Part 2: MPIによる分散メモリ並列プログラミング
- Part 3: GPUプログラミング

#### 下記により採点・単位認定

● 各パートで課題を出す。2つのパートのレポート提出を必須 とする

- ●〆切は、各パ―ト終了の約2週間後
- ●(それ以上のレポート提出してもよい)
- 出席点

# **Required Knowledge**

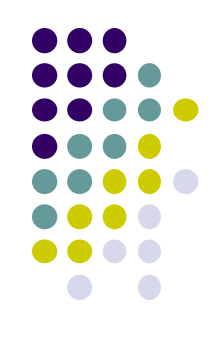

- This course uses C language as basis
	- Pointers, malloc/free
	- Relation between pointers and arrays
	- Knowledge of Pthread, Java threads is useful, but not required
- Basic Linux commands
	- TSUBAME uses Linux OS
	- ls, cp, mkdir, gcc…
	- SSH public key authorization (SSH公開鍵認証)
	- "make" would be helpful

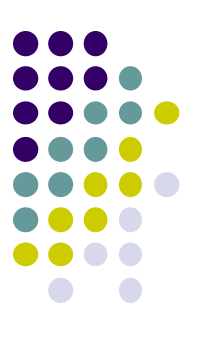

### **What are supercomputers?**

# **Variety of Supercomputers**

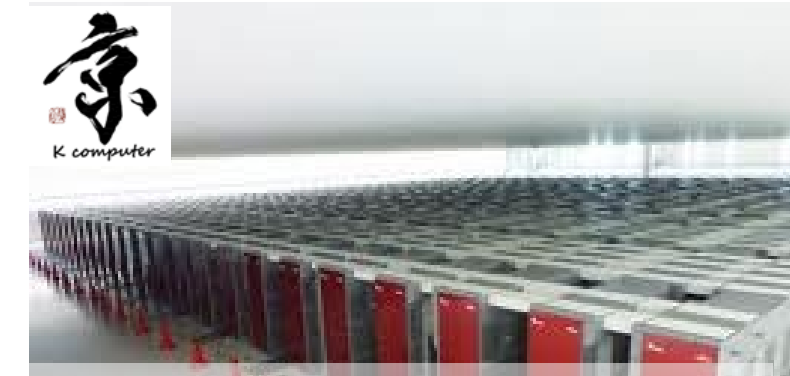

#### **K computer World No.1 → No. 18 Will be replaced in 2021**

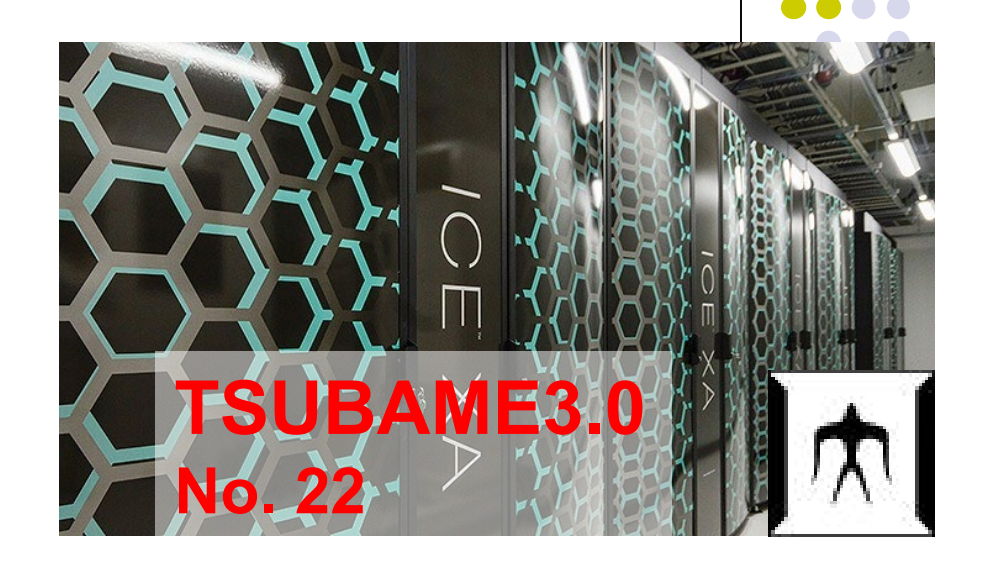

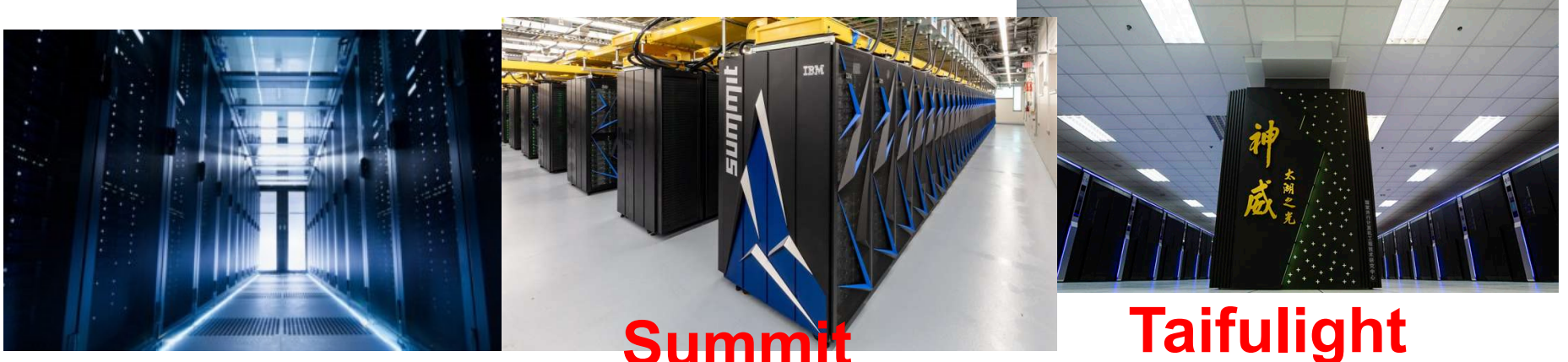

#### **ABCI**

**World No.1**

### **What are Supercomputers used for?** Simulations and Big-data analysis are important

for area of science, engineering, security…

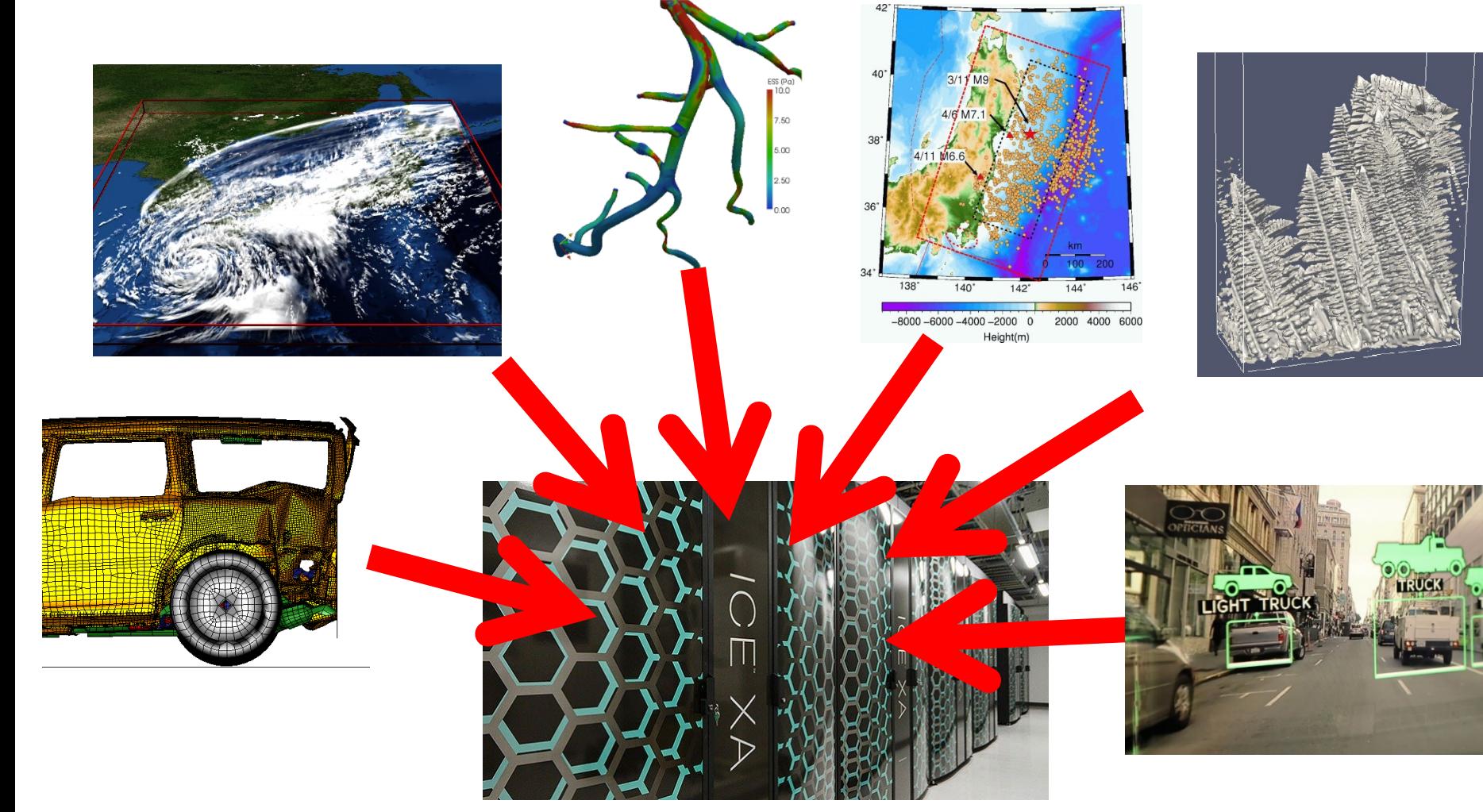

### **Difference with "Normal" Computers**

- SCs are computers that support much faster and much larger computation than normal computers
	- Speeds are often compared in "Flops": The number of possible add/subtract/multiplication operations per second

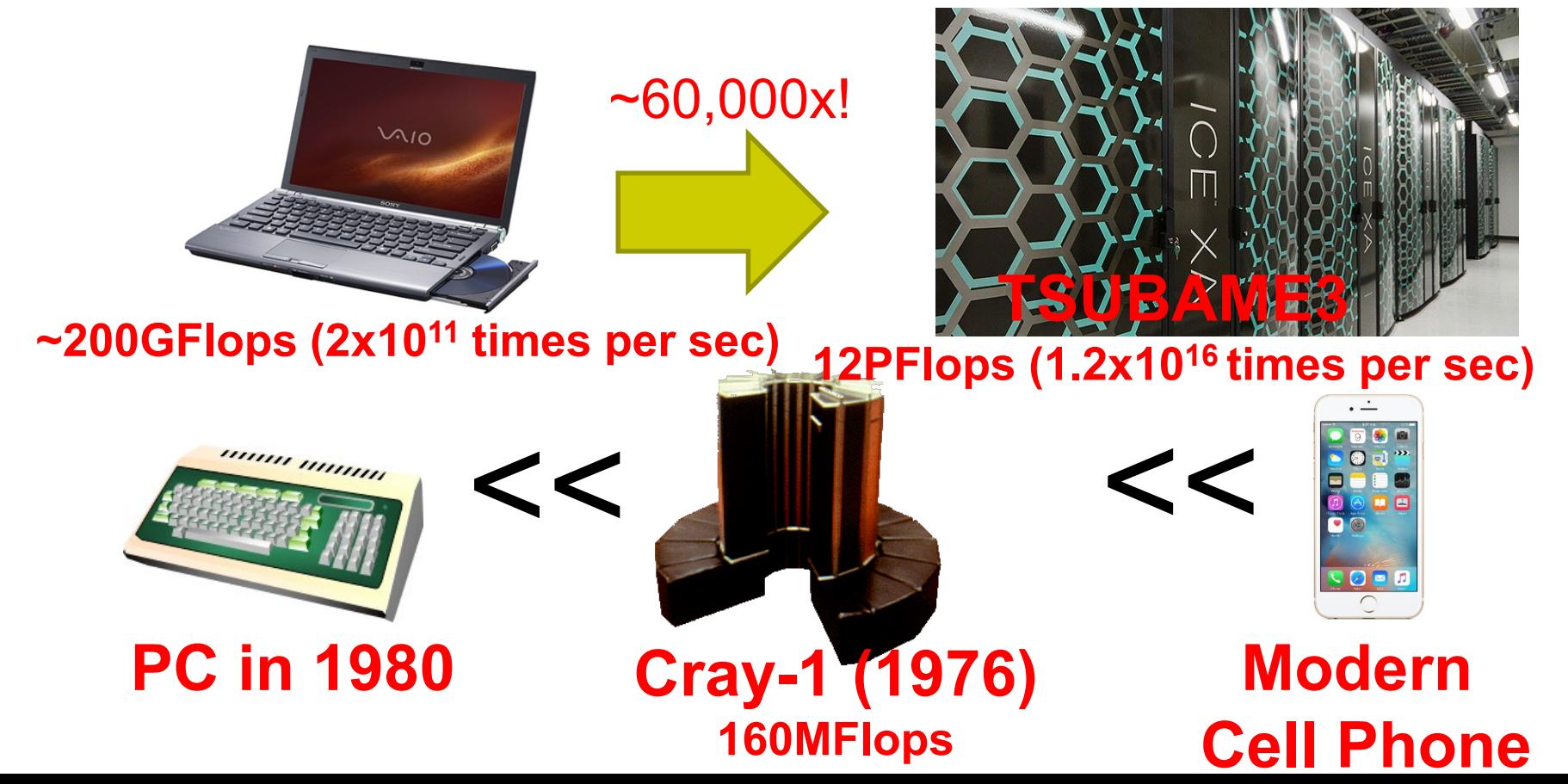

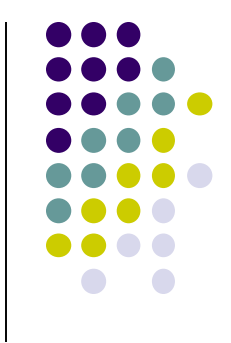

### **Development of Supercomputers (from www.top500.org)**

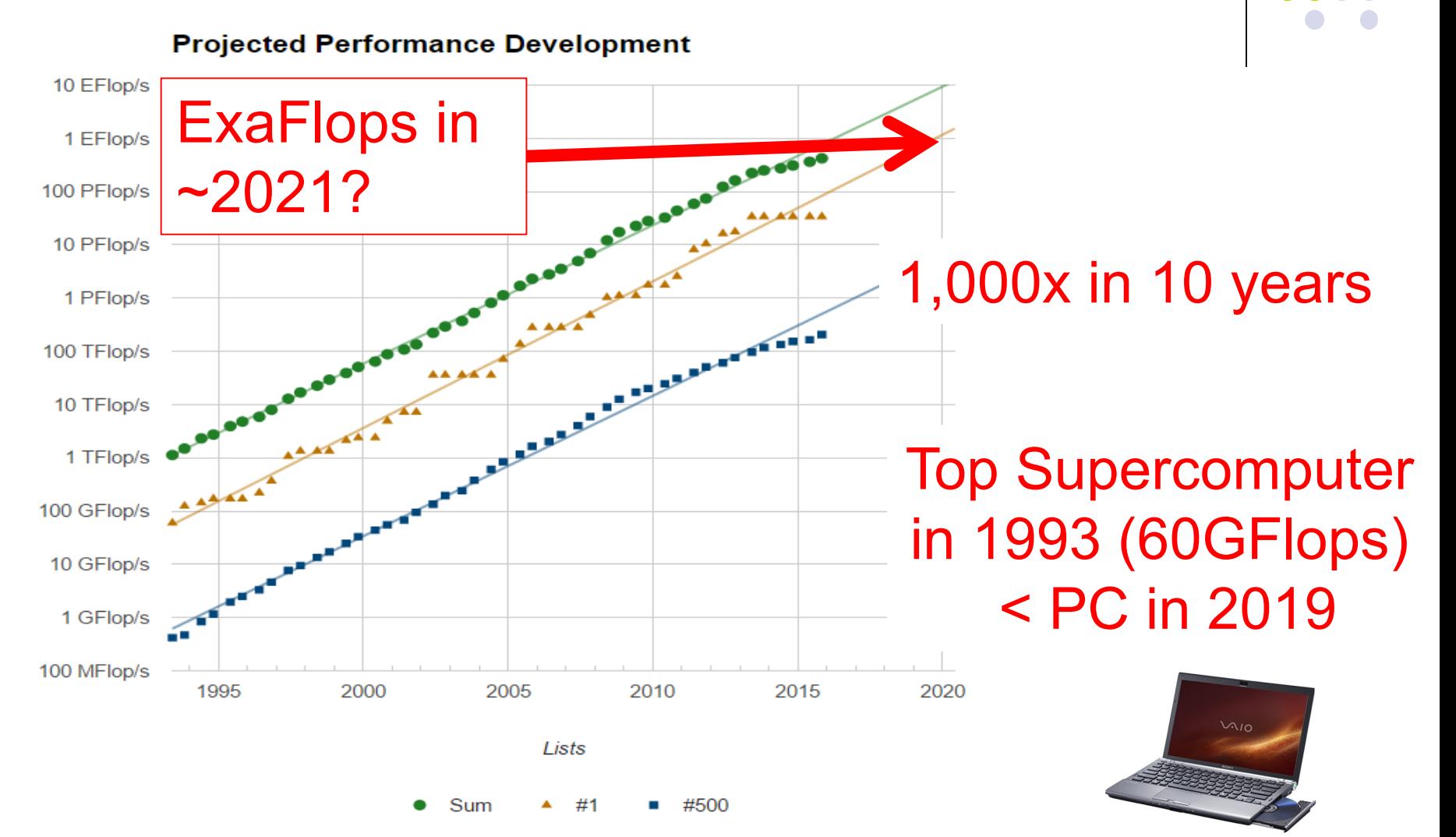

# **Why are Speed & Size Important?**

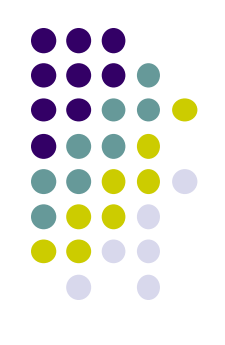

- For simulation & big-data analysis, large number of computations should be done speedily
- ⇒Want to obtain forecast of tomorrow weather by tomorrow (of course!)
- ⇒Want to develop and sell new medicine (than competitors)
- For simulation & big-data analysis, storing large scale data is needed
- ⇒Want to make discovery by comparing mass genome data ⇒Want to visualize motion of molecules for every time step

### **How is Weather Forecast done?**

Motions of air, clouds, water are expressed by differential equations

$$
\frac{\partial \boldsymbol{v}}{\partial t} + (\boldsymbol{v} \cdot \nabla) \boldsymbol{v} = -\frac{1}{\rho} \nabla p + \nu \Delta \boldsymbol{v} - g \hat{z}
$$

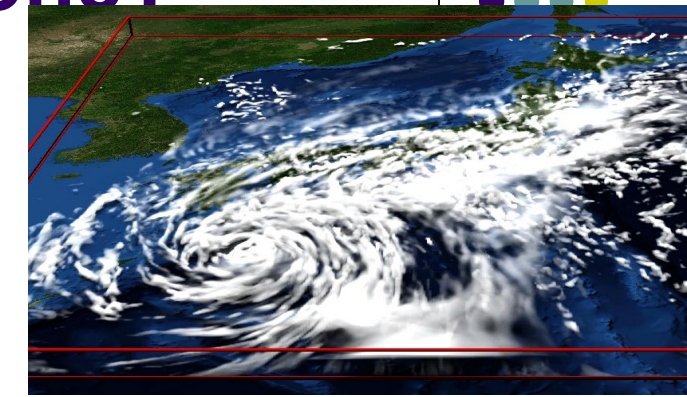

But no analytical solution for them, generally

- ⇒ Instead, space and time are discretized
- The space is divided into small grids, expressed as an array ⇒ Each array element should be computed
- The time is divided into time steps
	- ⇒ After a time step is computed, we go to next step, and so on

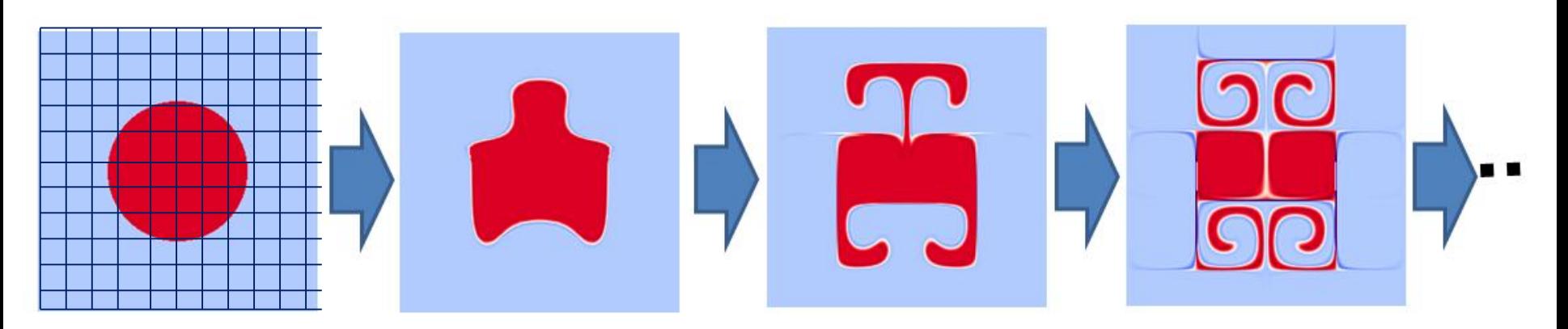

# **Why is Speed Important?**

- Since we have to compute all points for every time step, computational complexity is
	- $\bullet$  O( x-size  $\times$  y-size  $\times$  z-size  $\times$  time-steps)

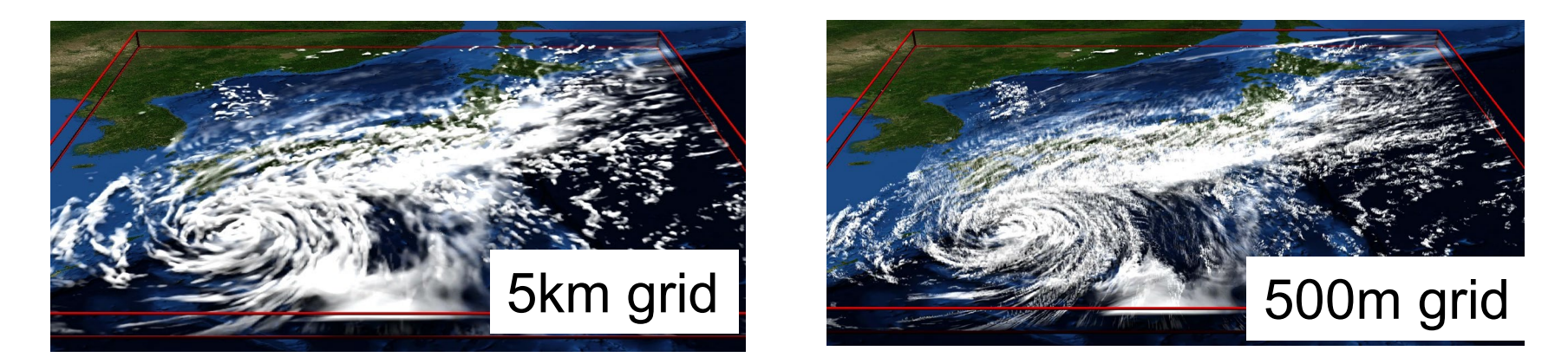

For better prediction, we need to make grid finer (arrays larger)

If resolution is 10x higher, we need 10000x computations! (10x10x10x10)

 $\rightarrow$  In future, we are going to 50m grid...

### **Why are SCs Fast?**

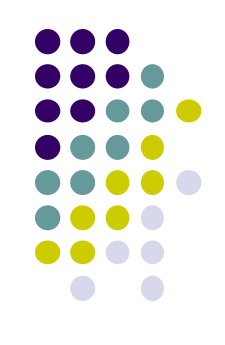

- $\bullet$  Do SCs have 10THz CPUs?  $\rightarrow$  No!!
- Basic idea: If multiple workers work cooperatively and simultaneously, they can do great tasks than a single worker ⇒Parallel execution

A work is cultivating a large field

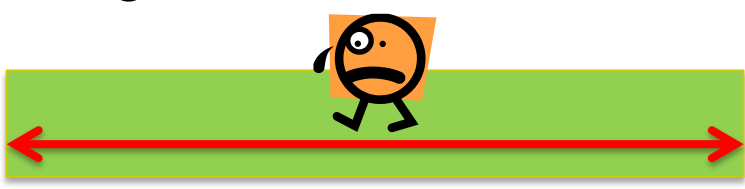

Multiple workers are working together  $\rightarrow$  fast!

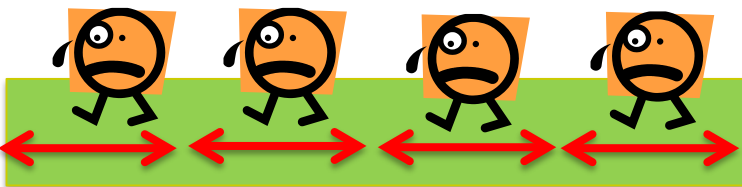

### **Hierarchical SC Structure**

- System = Many nodes (=computers) + External storage
	- Parts are connected by Network
- Node = Several processors (CPU etc.) + Memory + Local storage
	- Parts are connected by PCI-e, QPI, etc.
- Processor = Several cores + Cache

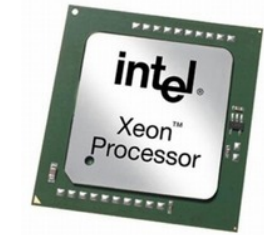

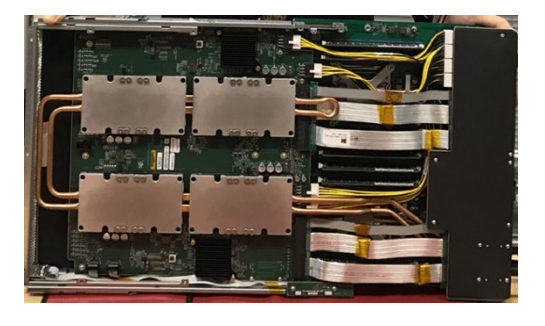

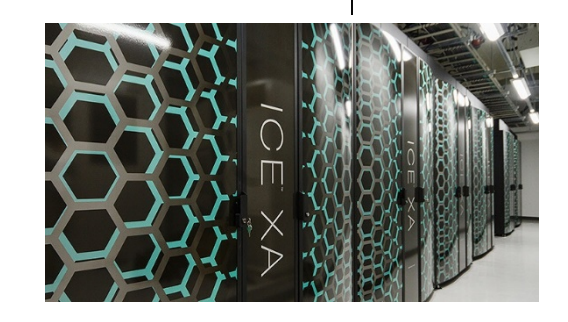

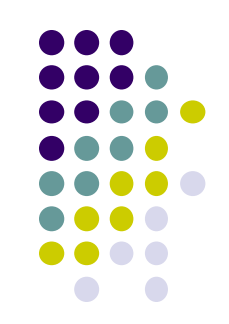

### **Structure of TSUBAME3 and K**

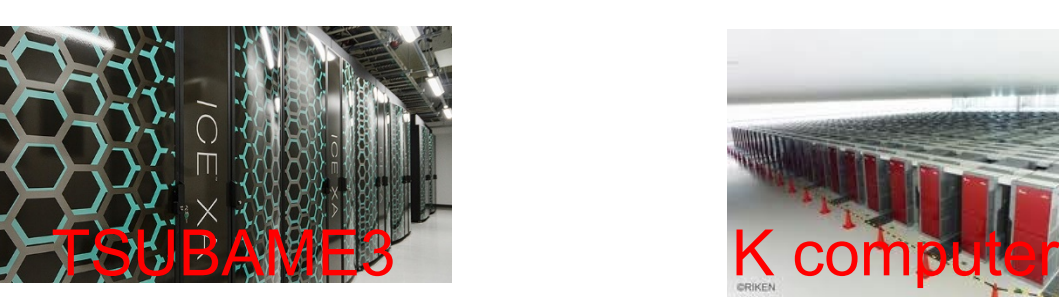

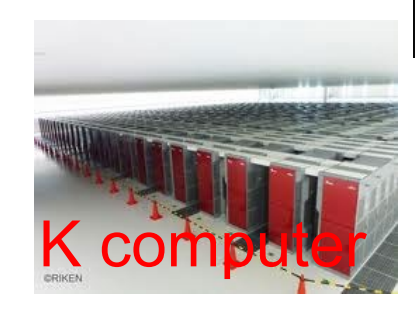

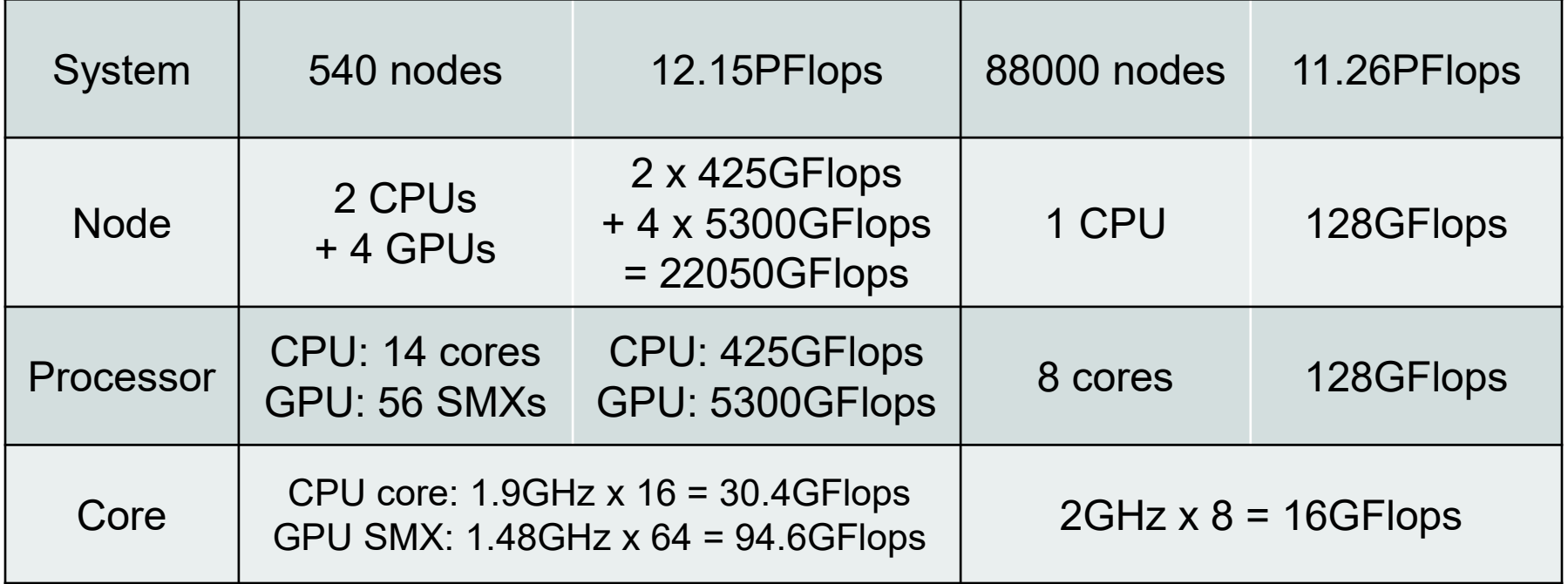

*"Flops" shows speed in "double precision"*

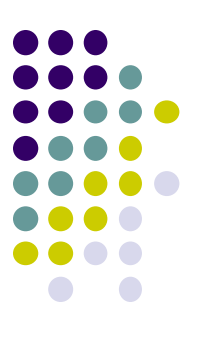

### **TSUBAME Account**

## **TSUBAME Account Creation**

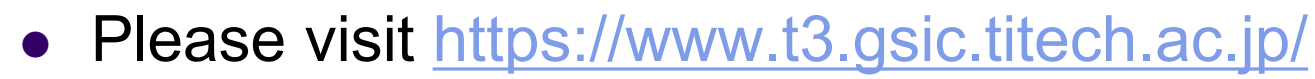

- Click "Getting Accounts" / "アカウント取得方法"
- Tokyo Tech members can create an account in TokyoTech Portal / 東工大ポータル
- Basically the account name is same as student ID (like 19M12345…)

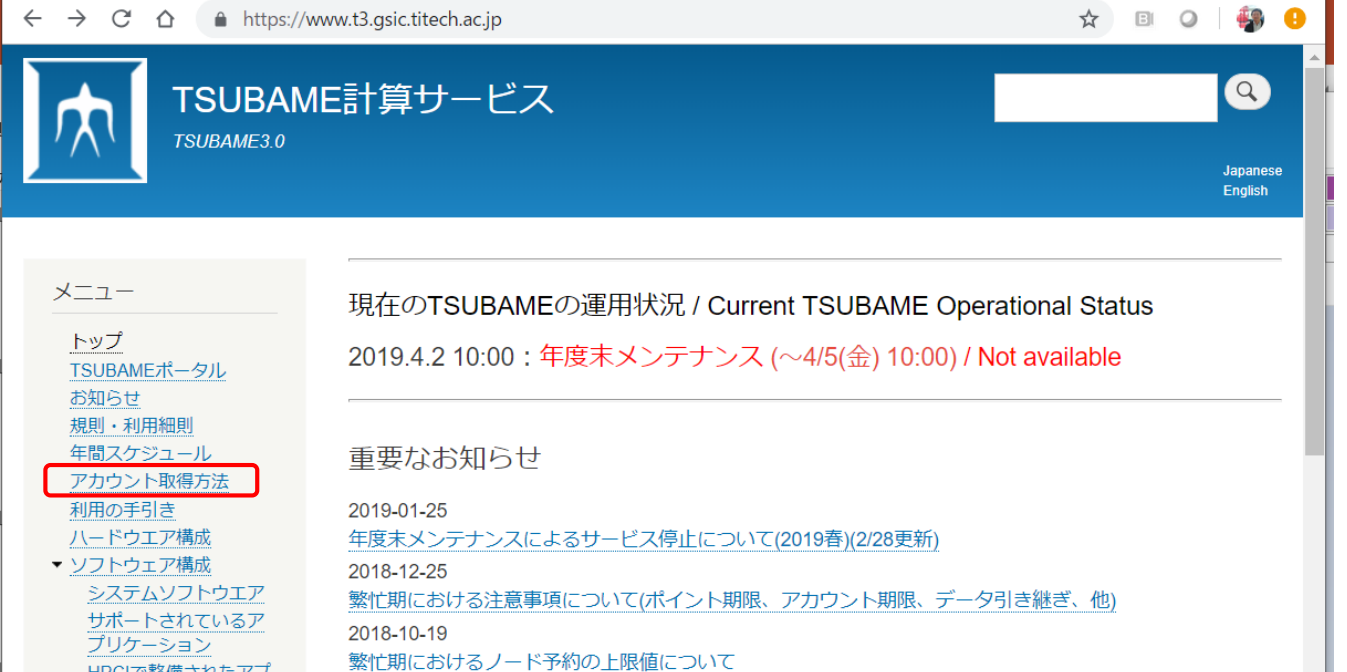

# **Notes after Account Creation**

After account creation, do not forget

(1) To create SSH private key (秘密鍵) and public key (公 開鍵) on your PC

- The method depends on Windows or Mac
- (2) To "register SSH public key" / "SSH公開鍵登録" in the TSUBAME portal
	- If you are not familiar with SSH, Please use web search
	- "SSH public key Windows 10" or "SSH public key Mac"…

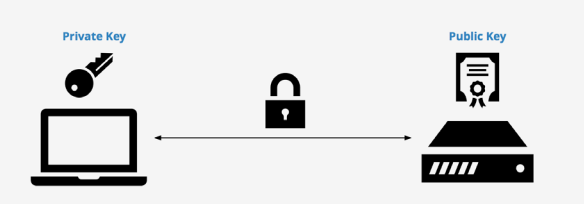

**How-To: Create SSH Key** 

*Do not mistake a private key for a public key*

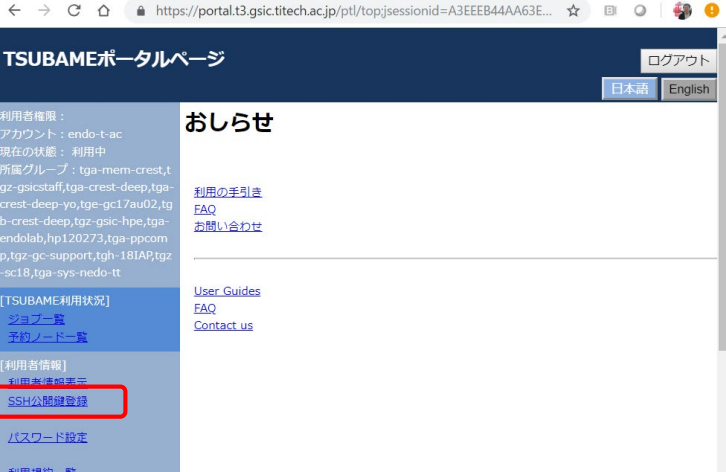

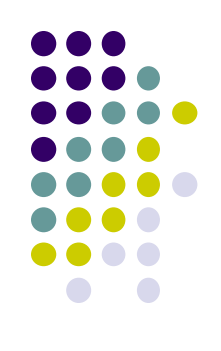

# **Login to TSUBAME**

**After Apr 5 10:00** 

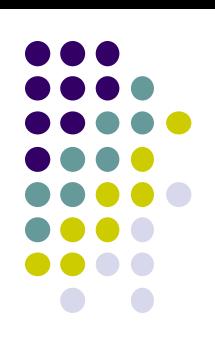

- Use SSH to login TSUBAME
	- Putty, Teraterm+SSH in Windows
	- Terminal in Mac  $\rightarrow$  ssh command
- Hostname: login.t3.gsic.titech.ac.jp

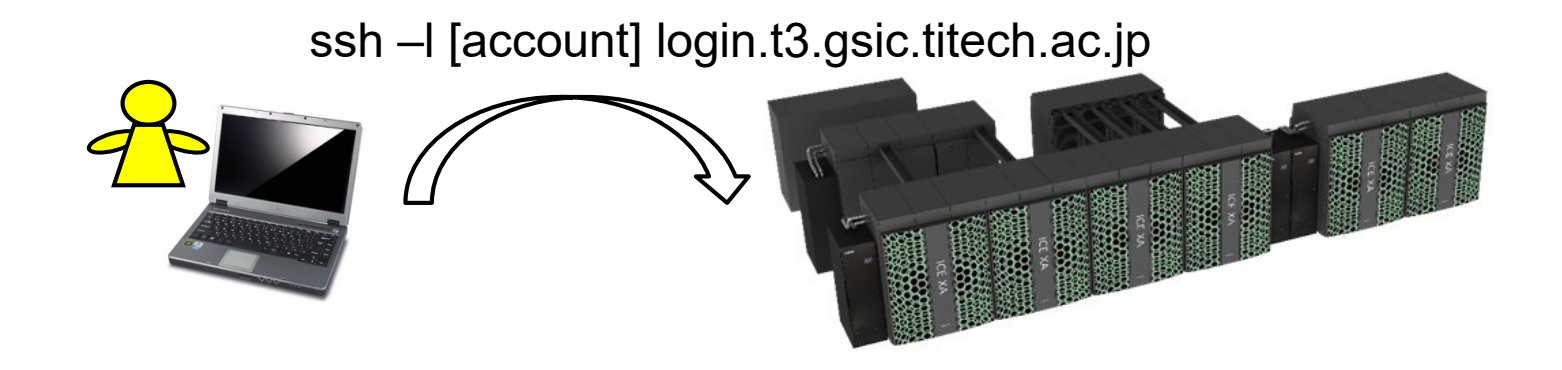

# **Note in This Course**

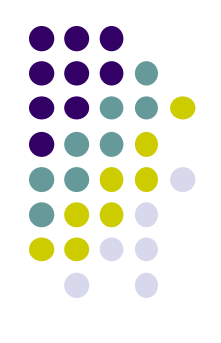

Since each student logins to TSUBAME from this room,

- We recommend you to bring your laptop PC
	- If it is difficult, please practice in home
- Please install SSH terminal software
	- For Windows PC, "Putty" or "Teraterm+SSH" will work
	- For Mac, "Terminal" is already installed
		- Applications -> Utilities -> Terminal
- Make sure use can connect to Wifi network
	- We recommend "TokyoTech" Wifi network

### **Today's Homework**

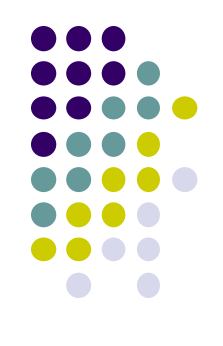

Please do the followings by Apr 15 (earlier is better)

- Please make your account on TSUBAME3
- Please send an e-mail to ppcomp@el.gsic.titech.ac.jp

Subject: TSUBAME3 ppcomp account To: ppcomp@el.gsic.titech.ac.jp

Lab name:

Department name:

School year:

Name:

Your TSUBAME account name:

# **TSUBAME Group in This Course**

- Students of this course will become members of "tga-ppcomp" TSUBAME group
	- Use qsub/qrsh command with "-g tga-ppcomp"

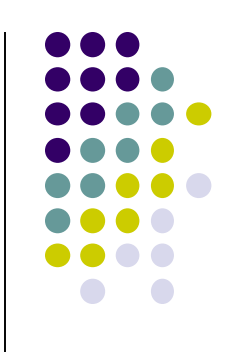

# **Contact/ Information on the Course**

- About this course
	- ppcomp@el.gsic.titech.ac.jp
- Tokyo Tech OCW
	- [http://ocw.titech.ac.jp](http://ocw.titech.ac.jp/)
	- $\rightarrow$  Search with "Practical Parallel Computing" 「実践的並列コンピューティング」で検索

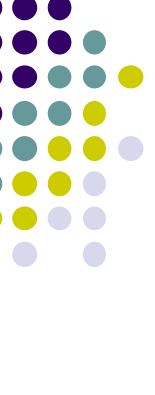